## **QGIS Application - Bug report #19585 Single-letter shortcut doesn't work when attribute dialog is open**

*2018-08-10 08:46 AM - Andreas Oxenstierna*

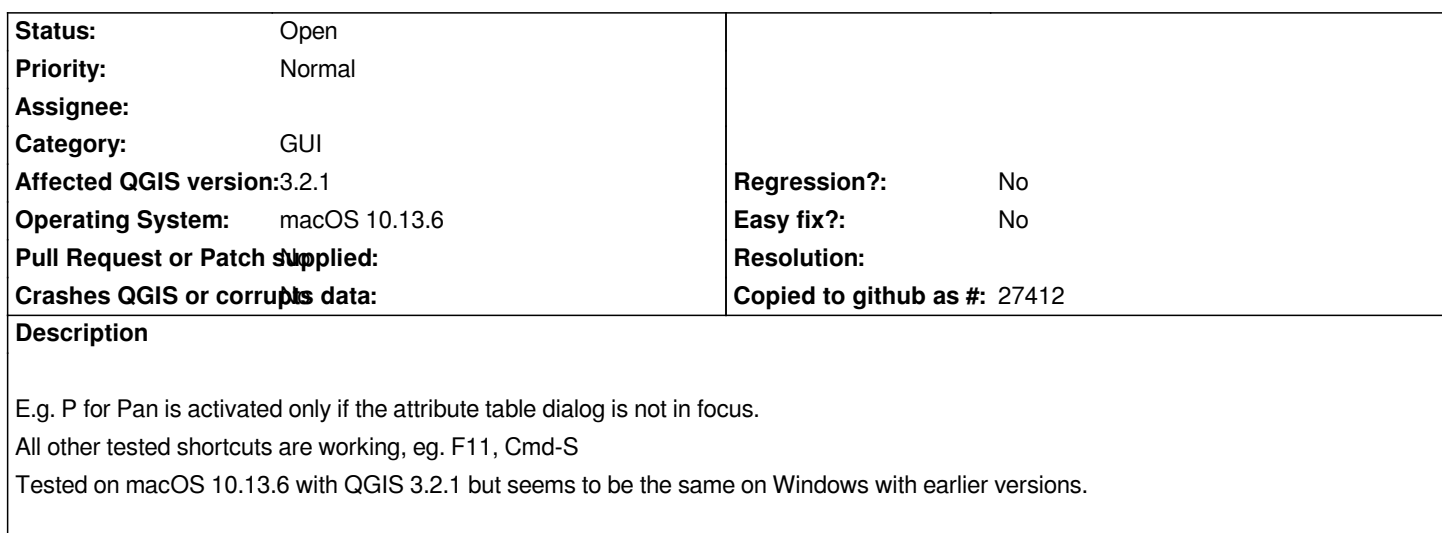